# STFER FOR ANSYS **WORKBENCH**

Theory Manual

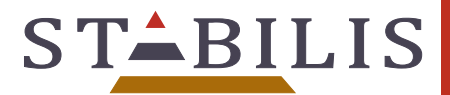

*06/12/2018 – STFER\_WB Version 1.5.0 – Manual R001-EN*

# **CONTENTS**

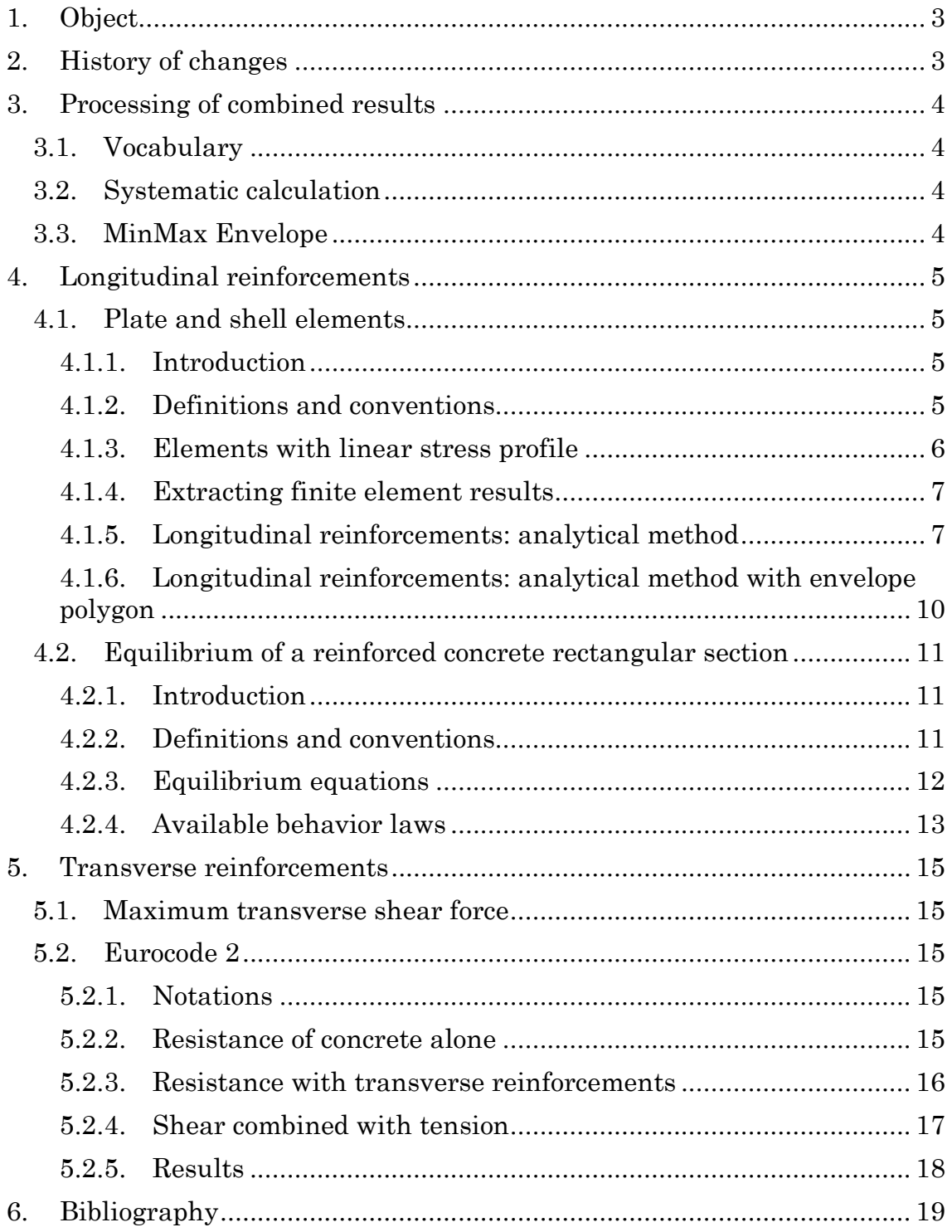

# <span id="page-2-0"></span>**1. OBJECT**

STFER for Ansys Workbench is a software for post-processing finite element results to compute reinforcement ratios of concrete structures (such as slabs, walls, …) that are modelled with shell or plate elements:

- 1. define combinations of load cases,
- 2. combine internal forces using these combinations,
- 3. compute reinforcement ratios.

This manual describes the methods used by STFER for Ansys Workbench version 1.5.0, which is used in the extension "Reinforcement Design V1.0".

For guidance on how to use the software, refer to the User Manual [\[1\].](#page-18-1)

<span id="page-2-1"></span>For more information on this manual ask [support@stabilis.fr.](mailto:support@stabilis.fr)

# **2. HISTORY OF CHANGES**

– Version 1.5.0: First public version.

# <span id="page-3-0"></span>**3. PROCESSING OF COMBINED RESULTS**

This chapter describes specific processing that may be done on finite element results before they are passed on the reinforcement computation algorithms.

# <span id="page-3-1"></span>**3.1. VOCABULARY**

*Load cases* can be either one step of the finite element calculation, or a list of steps.

*Groups* are logical groups of load cases or of other groups, with coefficients. The load cases can be summed ('+' operation), or can be mutually exclusive ('OR' operation), etc.

*Combinations* are defined in terms of load cases or groups and appropriate coefficients.

All of these are defined by the user (for details refer to the User Manual [\[1\]\)](#page-18-1).

From the combinations, STFER defines *elementary combinations* by considering all possibilities. Thus, depending on how the user defined the combinations, a single combination is often expanded into hundreds or thousands of elementary combinations.

## <span id="page-3-2"></span>**3.2. SYSTEMATIC CALCULATION**

This is a default method.

For each shell or plate element, the reinforcement computation algorithm is applied successively on all *elementary combinations*, and then the maximum reinforcement areas are computed.

# <span id="page-3-3"></span>**3.3. MINMAX ENVELOPE**

This method will be added in a future version to provide performance enhancements.

# <span id="page-4-0"></span>**4. LONGITUDINAL REINFORCEMENTS**

### <span id="page-4-1"></span>**4.1. PLATE AND SHELL ELEMENTS**

#### <span id="page-4-2"></span>**4.1.1. Introduction**

This chapter describes methods for the computation of steel reinforcements in plate and shell elements.

#### <span id="page-4-3"></span>**4.1.2. Definitions and conventions**

We consider a concrete shell or plate element with thickness  $t$ , whose local coordinate system is defined by in-plane orthogonal axes  $x$  and  $y$ , and normal axis  $z$ .

The generalized element forces and moments are expressed with regards to these axes, as shown in [Figure 1:](#page-4-4)

- $N_{xx}$  and  $N_{yy}$ : normal forces per unit length, positive in tension;
- $N_{xy}$ : in-plane shear force per unit length;
- $M_{xx}$  and  $M_{yy}$ : bending moments per unit length. A positive value corresponds to a compression at the bottom face;
- $M_{xy}$ : twisting moment per unit length.  $M_{xy} > 0$  generates positive shear forces near the top face and negative shear forces near the bottom face;
- $Q_x$  and  $Q_y$ : generalized transverse shear forces per unit length.

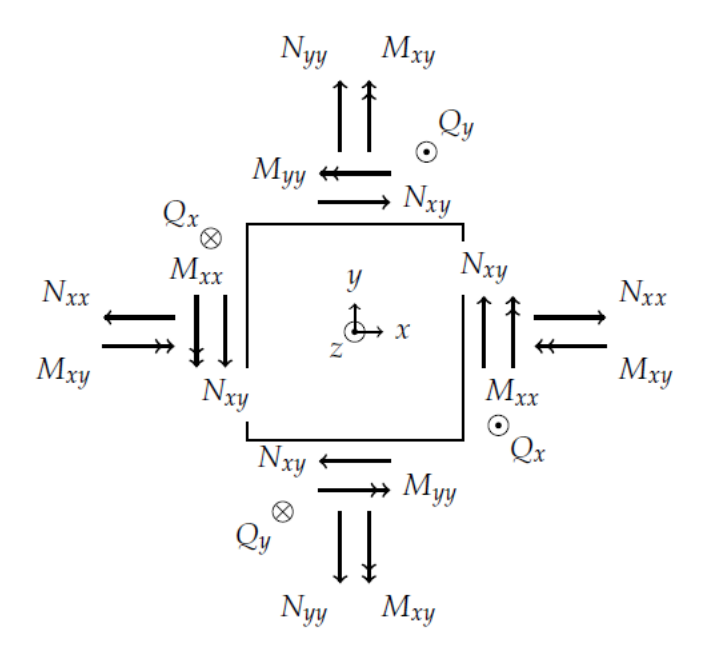

<span id="page-4-4"></span>*Figure 1 : Conventions for generalized forces and moments per unit length for shell and plate elements.*

Generalized forces and moments are related to stress components by integration over the thickness of the shell:

$$
N_{xx} = \int_{-t/2}^{t/2} \sigma_{xx} \cdot dz, \qquad M_{xx} = \int_{-t/2}^{t/2} z \cdot \sigma_{xx} \cdot dz, \qquad (1)
$$

$$
N_{yy} = \int_{-t/2}^{t/2} \sigma_{yy} \cdot dz, \qquad M_{yy} = \int_{-t/2}^{t/2} z \cdot \sigma_{yy} \cdot dz, \qquad (2)
$$

$$
N_{xy} = \int_{-t/2}^{t/2} \sigma_{xy} \cdot dz, \qquad M_{xy} = \int_{-t/2}^{t/2} z \cdot \sigma_{xy} \cdot dz, \qquad (3)
$$

$$
Q_x = \int_{-t/2}^{t/2} \sigma_{xz} \cdot dz, \qquad Q_y = \int_{-t/2}^{t/2} \sigma_{yz} \cdot dz. \qquad (4)
$$

The subscript  $t$  (resp.  $b$ ) is used for variables related to the top (resp. bottom) face.

#### <span id="page-5-0"></span>**4.1.3. Elements with linear stress profile**

When the finite element model uses linear elements, the stress depends linearly on the position along the thickness of the shell [\(Figure 2\)](#page-5-1). For example, the  $x$ -axis stress is given by:

<span id="page-5-2"></span>
$$
\sigma_{xx}(z) = \frac{\sigma_{xx}^{top} + \sigma_{xx}^{bot}}{2} + \frac{z}{t} \left( \sigma_{xx}^{top} - \sigma_{xx}^{bot} \right). \tag{5}
$$

The generalized forces and moments become:

$$
N_{xx} = \frac{t}{2} \left( \sigma_{xx}^{top} + \sigma_{xx}^{bot} \right), \qquad M_{xx} = \frac{t^2}{12} \left( \sigma_{xx}^{top} - \sigma_{xx}^{bot} \right), \qquad (6)
$$

$$
N_{yy} = \frac{t}{2} \left( \sigma_{yy}^{top} + \sigma_{yy}^{bot} \right), \qquad M_{yy} = \frac{t^2}{12} \left( \sigma_{yy}^{top} - \sigma_{yy}^{bot} \right), \tag{7}
$$

$$
N_{xy} = \frac{t}{2} \left( \sigma_{xy}^{top} + \sigma_{xy}^{bot} \right), \qquad M_{xy} = \frac{t^2}{12} \left( \sigma_{xy}^{top} - \sigma_{xy}^{bot} \right), \tag{8}
$$

$$
Q_x = \frac{t}{2} \left( \sigma_{xz}^{top} + \sigma_{xz}^{bot} \right), \qquad Q_y = \frac{t}{2} \left( \sigma_{yz}^{top} + \sigma_{yz}^{bot} \right). \tag{9}
$$

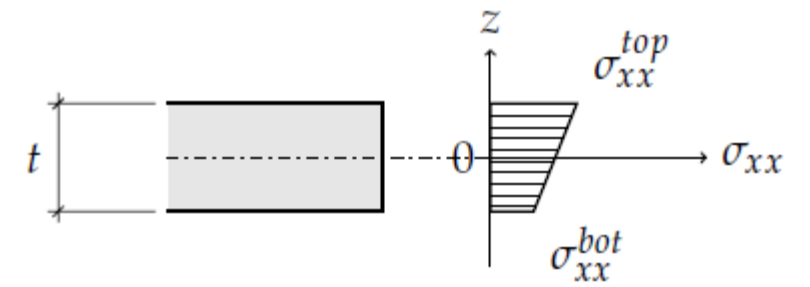

#### <span id="page-5-1"></span>*Figure 2: x*-axis membrane stress  $\sigma_{xx}$  with linear profile along the thickness of the *shell element.*

*Ref : STFER\_WB 1.5.0 – Manual R001-EN 06/12/2018 Auteurs : E. Monroig Page 6 sur 19*

<span id="page-5-3"></span>

#### <span id="page-6-0"></span>**4.1.4. Extracting finite element results**

STFER uses generalized element forces and moments, extracted from the results of the finite element calculation. They are computed as the mean of the results at Gauss points.

If the generalized internal element forces are not available, they can be computed from top and bottom stresses with equations [\(](#page-5-2)6) to (9[\),](#page-5-3) assuming a linear stress profile.

#### <span id="page-6-1"></span>**4.1.5. Longitudinal reinforcements: analytical method**

This method is activated by choosing "Analytical method" in the analysis settings (see User Manual [\[1\]\)](#page-18-1). The user can choose the increment in angle  $\theta$  (default value is 5°, meaning that the following angles are taken into account: 0°, 5°, 10°, …, 355°).

#### **4.1.5.1. Original method**

This analytical method was developed by [\[4\]](#page-18-2) and is sometimes referred to as the 'Capra-Maury method' or the facet rotation method.

The principle is to verify the equilibrium of a cross-section (so-called "facet") perpendicular to the element, and whose normal has an angle  $\theta$  with the local x-axis [\(Figure 3\)](#page-7-0), with  $\theta$  varying from 0 to  $2\pi$ . Equilibrium for all the facets implies equilibrium of the shell or plate element.

The external forces are a normal force  $N_{\theta}$  and a bending moment  $M_{\theta}$ . The resisting forces are the concrete compression stress, and the forces  $F_b(\theta)$  et  $F_t(\theta)$  in the bottom and top reinforcements; the methodology to determine the necessary resisting forces is given in chapter [4.2.](#page-10-0)

$$
F_b(\theta) \le R_b(\theta) \text{ et } F_t(\theta) \le R_t(\theta). \tag{10}
$$

The normal force and bending moment are obtained by rotating the tensor of generalized forces and moments:

$$
N_{\theta} = N_{xx} \cos^2 \theta + N_{yy} \sin^2 \theta + 2N_{xy} \cos \theta \sin \theta, \tag{11}
$$

$$
M_{\theta} = M_{xx} \cos^2 \theta + M_{yy} \sin^2 \theta + 2M_{xy} \cos \theta \sin \theta.
$$
 (12)

Similarly, the resisting forces of reinforcements placed respectively along the  $x$ -axis and along the  $y$ -axis are obtained by:

$$
A_X \sigma_X \cos^2 \theta, \tag{13}
$$

<span id="page-6-2"></span>
$$
A_Y \sigma_y \sin^2 \theta, \tag{14}
$$

where  $A_X$  and  $A_Y$  are the reinforcement areas per unit length, and  $\sigma_x$  and  $\sigma_y$  are the stresses in the reinforcements.

Thus, the total resisting force of the bottom or top reinforcements is equal to

$$
R(\theta) = A_X \sigma_X \cos^2 \theta + A_Y \sigma_Y \sin^2 \theta. \tag{15}
$$

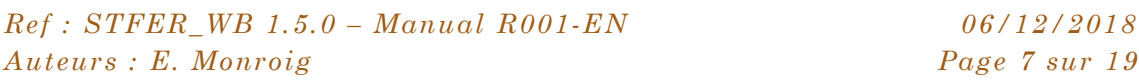

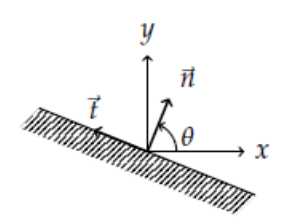

<span id="page-7-0"></span>*Figure 3 : Cross section (so-called "facet") with angle*  $\theta$  *to the local x-axis.* 

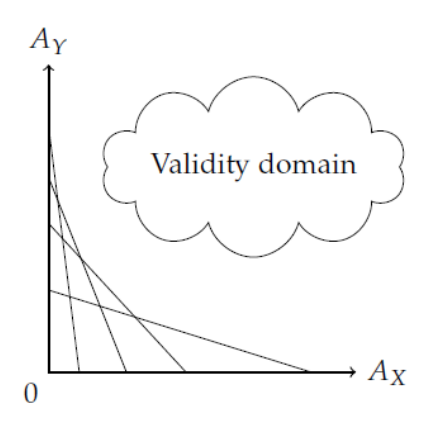

<span id="page-7-1"></span>*Figure 4 : Validity domain considering all angles .*

Equation ([15](#page-6-2)) is valid for either the bottom or top reinforcements, with resisting force  $R_h(\theta)$  or  $R_f(\theta)$ . The equilibrium condition for the bottom or top reinforcements thus reads

<span id="page-7-2"></span>
$$
A_X \sigma_X \cos^2(\theta) + A_Y \sigma_Y \sin^2(\theta) \ge F(\theta). \tag{16}
$$

Each inequation for an angle  $\theta$  defines a straight line in the plane  $(A_X, A_Y)$ . All the lines taken together define the validity domain in which  $A_X$  and  $A_Y$  can be chosen [\(Figure 4\)](#page-7-1). We note that the reinforcement stresses,  $\sigma_x$  and  $\sigma_y$ , can vary with the angle  $\theta$ .

The optimal solution is found by minimizing the total reinforcement area per unit length,  $A_X + A_Y$ , with the constraints given by Equation ([16](#page-7-2)), and  $A_X \ge 0$  and  $A_Y \ge 0$ .

#### **4.1.5.2. Generalizations**

#### **Reinforcement angles**

In the general case, the  $x$ -axis (resp.  $y$ -axis) reinforcement layer is not parallel to the local x (resp. y) axis but has an angle  $\alpha$  (resp.  $\beta$ ) with it, see [Figure 5.](#page-8-0)

Equation ([15](#page-6-2)) is generalized as

$$
R(\theta) = A_X \sigma_X \cos^2(\theta - \alpha) + A_Y \sigma_Y \sin^2(\theta - \beta), \tag{17}
$$

and Equation ([16](#page-7-2)) becomes

$$
A_X \sigma_X \cos^2(\theta - \alpha) + A_Y \sigma_Y \sin^2(\theta - \beta) \ge F(\theta). \tag{18}
$$

#### **Reinforcement positions in cross section**

The original algorithm assumes that both the  $x$ -axis and  $y$ -axis reinforcements are at the same position in the cross-section. The general case is handled in the following way.

We note  $c_x$  (resp.  $c_y$ ) the distance between concrete surface and reinforcement barycenter for the x-axis (resp. y-axis) reinforcements. For a given angle  $\theta$ , these reinforcements are equivalent to a single reinforcement layer at position  $c_{\theta}$ , provided that the global lever arm is unchanged:

$$
R(\theta) \cdot c_{\theta} = (A_X \sigma_X \cos^2(\theta - \alpha)) \cdot c_X + (A_Y \sigma_Y \sin^2(\theta - \beta)) \cdot c_Y, \tag{19}
$$

or equivalently

$$
c_{\theta} = \frac{(A_X \sigma_X \cos^2(\theta - \alpha)) \cdot c_X + (A_Y \sigma_Y \sin^2(\theta - \beta)) \cdot c_Y}{A_X \sigma_X \cos^2(\theta - \alpha) + A_Y \sigma_Y \sin^2(\theta - \beta)}.
$$
(20)

The value depends on reinforcement areas per unit length  $A_X$  and  $A_Y$ , distances  $c_x$ and  $c_y$ , and stresses  $\sigma_x$  and  $\sigma_y$ .

For the practical implementation,  $c_{\theta}$  is computed by assuming  $A_X = A_Y$ , and by assuming that  $\sigma_x$  (resp.  $\sigma_y$ ) is the maximum allowable value  $\sigma_{ax}$  (resp.  $\sigma_{ay}$ ).

#### **Different steel parameters in**  $x$  **and**  $y$  **directions**

Steel allowable stress may be different for the x-axis and  $v$ -axis reinforcements. In this case the allowable stress of the equivalent reinforcement is given by

$$
\sigma_{a,\theta} = \sigma_{a,x} \cos^2(\theta - \alpha) + \sigma_{a,y} \sin^2(\theta - \beta). \tag{21}
$$

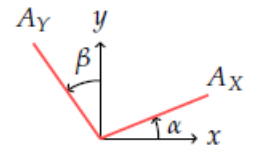

<span id="page-8-0"></span>*Figure 5 : Reinforcements positioned with an angle to the local axes.*

*Ref : STFER\_WB 1.5.0 – Manual R001-EN 06/12/2018 Auteurs : E. Monroig Page 9 sur 19*

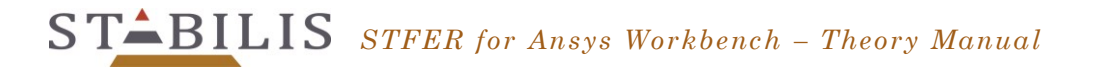

#### <span id="page-9-0"></span>**4.1.6. Longitudinal reinforcements: analytical method with envelope polygon**

This method will be added in a future version to provide performance enhancements.

# <span id="page-10-0"></span>**4.2. EQUILIBRIUM OF A REINFORCED CONCRETE RECTANGULAR SECTION**

#### <span id="page-10-1"></span>**4.2.1. Introduction**

This chapter describes the methodology to justify the resistance of a rectangular reinforced concrete section to a normal force  $N$  and a bending moment  $M$ .

It is used for the automatic computation of steel reinforcements in shell elements, with the method described in chapter [4.1.5](#page-6-1) or [4.1.6.](#page-9-0)

For clarity we show here the case of positive bending moment  $(M > 0)$ .

#### <span id="page-10-2"></span>**4.2.2. Definitions and conventions**

We consider a rectangular reinforced concrete cross section with height h and width b [\(Figure 6\)](#page-10-3). Top (resp. bottom) reinforcements have a section  $A_{s,t}$  (resp.  $A_{s,b}$ ) placed at distance  $c_{top}$  (resp.  $c_{bot}$ ) from the concrete surface. Lever arm is  $d_{top}$  (resp.  $d_{bot}$ ).

We introduce the distance between the two reinforcements,  $a = h - (c_{top} + c_{bot})$ , and the distances from the center of gravity of the cross section to the concrete surface,  $v_{bot}$  and  $v_{top}$ . In the case of a rectangular section,

$$
v_{bot} = v_{top} = \frac{h}{2}.
$$
 (22)

A positive normal force  $(N > 0)$  indicates compression. A positive bending moment  $(M > 0)$  produces tension in the bottom reinforcements [\(Figure 6\)](#page-10-3).

The load is equivalent to a normal force  $N$  applied with an eccentricity  $e_0$  given by

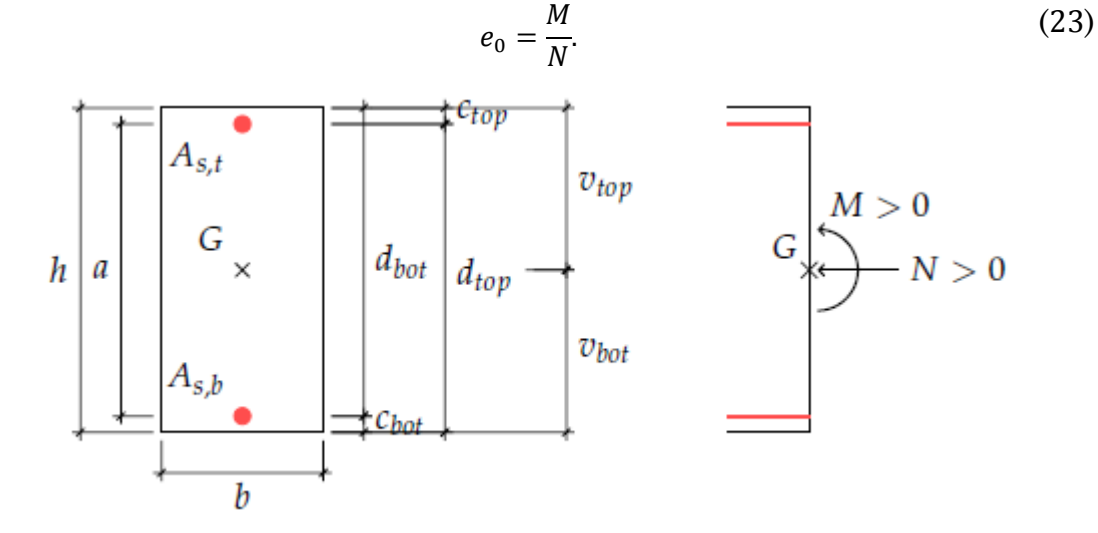

<span id="page-10-3"></span>*Figure 6 : Rectangular cross-section.*

#### <span id="page-11-0"></span>**4.2.3. Equilibrium equations**

External forces are resisted by:

- $N_c \geq 0$ : compression force in concrete;
- $N_{s,b}$ : tension ( $\leq 0$ ) or compression ( $> 0$ ) in bottom reinforcements;
- $N_{s,t}$ : tension ( $\leq 0$ ) or compression ( $> 0$ ) in top reinforcements.

The bending moment at bottom reinforcement position is

$$
M_{/A_{s,b}} = N \cdot (v_{bot} - c_{bot}) + M = N \cdot e_b, \qquad (24)
$$

where  $e_b = v_{bot} - c_{bot} + e_0$  is the eccentricity of the normal force with respect to bottom reinforcements.

The equilibrium conditions at bottom reinforcement position thus read:

<span id="page-11-2"></span><span id="page-11-1"></span>
$$
N = N_c + N_{s,b} + N_{s,t}
$$
 (25)

$$
M_{/A_{s,b}} = N \cdot e_b = N_c \cdot z + N_{s,t} \cdot a. \tag{26}
$$

The software computes the equilibrium of the section and determines the state of the section (strain and stress profile in concrete and reinforcements), as well as the reinforcement areas  $A_{s,b}$  et  $A_{s,t}$  that are sufficient to satisfy Equations ([25](#page-11-1)) and ([26](#page-11-2)).

Design criteria are enforced using behavior laws specific to the limit state and to the design code used (refer to the following chapters).

When several choices of  $A_{s,b}$  and  $A_{s,t}$  are possible, an optimization is performed to minimize the total area  $A_{s,b} + A_{s,t}$ .

Call  $\alpha = x_u/d_{bot}$  the height of concrete in compression divided by the bottom reinforcement lever arm. Depending on the value of  $\alpha$ , the cross-section can be in one of the following three states:

- 1. Section is entirely in tension: in this case the only resisting forces are tension forces in the reinforcements.
- 2. Section is partly in compression and partly in tension: in this case the equilibrium is obtained by using both concrete and reinforcements. For high values of  $\alpha$ , the stress in bottom reinforcement may become less than yield stress, in which case it may be more economical or even necessary to use top reinforcements in compression.
- 3. Section is entirely in compression: in this case the equilibrium is generally obtained by concrete alone without reinforcements. However, if the concrete stress or strain exceed the design criteria, the software computes the bottom and top reinforcement areas that are necessary to remain within the design criteria.

#### <span id="page-12-0"></span>**4.2.4. Available behavior laws**

#### **4.2.4.1. Ultimate Limit State (ULS)**

#### **Main assumptions**

The ultimate limit state equilibrium is based on the following assumptions:

- cross section remains plane,
- perfect steel-concrete bonding,
- concrete resistance in tension is neglected,
- nonlinear behavior laws for both concrete and reinforcements.

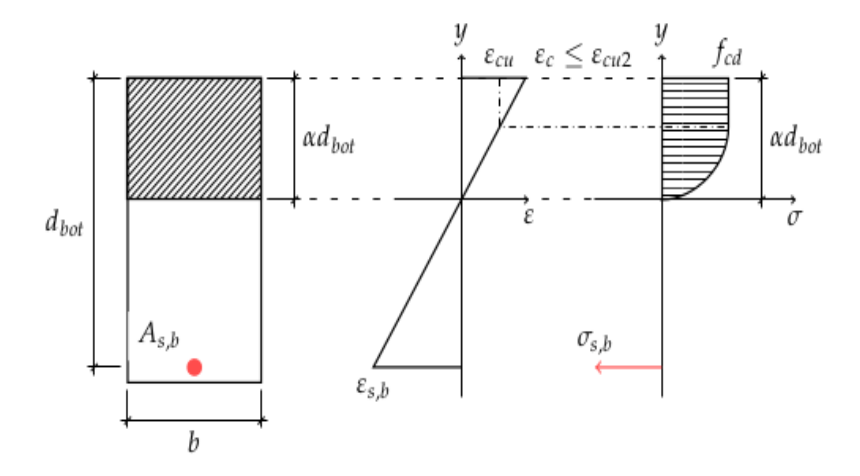

*Figure 7 : Example Ultimate Limit State equilibrium.*

#### **Reinforcement behavior law**

An elastic-perfect plastic law is used for reinforcements, without deformation limit.

The parameters are the reinforcement Young's modulus  $E_s$  (default value 200 000 MPa) and allowable stress  $\sigma_{a,b}$  for bottom reinforcements and  $\sigma_{a,t}$  for top reinforcements.

Yield strain is computed by

$$
\varepsilon_{y} = \frac{\sigma_{a}}{E_{s}}.\tag{27}
$$

#### **Concrete behavior law**

The parabola-rectangle law defined by Eurocode 2 [\[2\]](#page-18-3) is used for concrete:

$$
\sigma(\varepsilon) = \begin{cases}\nf_{cd}\left[1 - \left(1 - \frac{\varepsilon}{\varepsilon_{c2}}\right)^n\right], & 0 \le \varepsilon \le \varepsilon_{c2} \\
f_{cd}, & \varepsilon_{c2} < \varepsilon \le \varepsilon_{cu2} \\
0, & \text{otherwise}\n\end{cases}
$$
\n(28)

The parameters are:

-  $f_{cd} = \alpha_{cc} f_{ck}/\gamma_c$ : concrete design resistance in compression,

*Ref : STFER\_WB 1.5.0 – Manual R001-EN 06/12/2018 Auteurs : E. Monroig Page 13 sur 19*

# *STFER for Ansys Workbench – Theory Manual*

- $\varepsilon_{c2}$ : strain corresponding to maximal stress (default value 0.2%),
- $\epsilon_{cu2}$ : ultimate design strain (default value 0.35%),
- $-$  *n*: exponent (default value 2).

#### **4.2.4.2. Serviceability Limit State (SLS)**

#### **Main assumptions**

The service limit state equilibrium is based on the following assumptions:

- cross section remains plane,
- perfect steel-concrete bonding,
- concrete resistance in tension is neglected,
- linear behavior laws for both concrete and reinforcements.

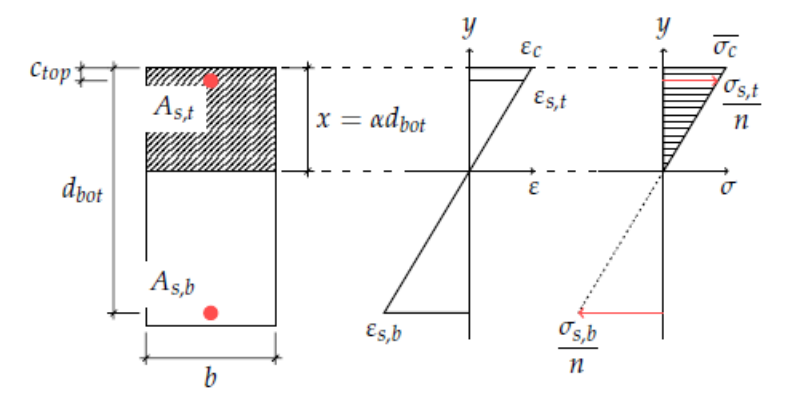

*Figure 8 : Example Serviceability Limit State equilibrium.*

#### **Reinforcement behavior law**

A linear elastic behavior law is used for reinforcements, with an upper and lower bound on stress.

The parameters are the reinforcement Young's modulus  $E_s$  (default value 200 000 MPa) and allowable stress  $\sigma_{a,b}$  for bottom reinforcements and  $\sigma_{a,t}$  for top reinforcements.

#### **Concrete behavior law**

A linear elastic law is used for concrete in compression. The slope is given by the equivalent Young's modulus:

$$
E_{c,eff} = \frac{E_s}{n} \tag{29}
$$

where  $n$  is an equivalence coefficient.

The compression stress is limited to the allowable stress  $\sigma_{c,max}$ .

# <span id="page-14-0"></span>**5. TRANSVERSE REINFORCEMENTS**

#### <span id="page-14-1"></span>**5.1. MAXIMUM TRANSVERSE SHEAR FORCE**

The two transverse shear forces per unit length are used to determine the transverse shear force per unit length for each angle  $\theta$  (see also chapter [4.1.5\)](#page-6-1),

$$
Q_{\theta} = Q_x \cos \theta + Q_y \sin \theta, \tag{30}
$$

<span id="page-14-2"></span>which is used to verify the resistance according to the following methodology.

#### **5.2. EUROCODE 2**

Resistance to transverse shear force is verified according to Eurocode 2 [\[2\]](#page-18-3) chapter 6.2.

The computation results are given in the following units:

- transverse reinforcement area per unit area:  $cm^2/m^2$ ,
- $\sim$  concrete shear stress: MPa.

#### <span id="page-14-3"></span>**5.2.1. Notations**

The shear force is rewritten more conveniently in the form of an equivalent shear stress,

$$
\tau_u = \frac{|V_{Ed}|}{b_w \cdot d} \tag{31}
$$

where  $b_w = 1$  *m* (unit width) and *d* is  $d_{bot}$  or  $d_{top}$  depending on the sign of the bending moment.

#### <span id="page-14-4"></span>**5.2.2. Resistance of concrete alone**

The design shear resistance of concrete,  $V_{Rd,c}$ , is computed according to article 6.2.2 Equation (6.2) rewritten below in the form of a shear stress:

$$
\tau_{Rd,c} = \max(v; v_{min}) + k_1 \sigma_{cp} \tag{32}
$$

$$
v = C_{Rd,c} \cdot k \cdot (100 \rho_l f_{ck})^{\frac{1}{3}}
$$
 (33)

where:

- the mean compression stress is  $\sigma_{cp} = N/A_c$ , with upper bound 0,2  $f_{cd}$ ,
- $A_c$  is the area of the concrete section,
- the height  $h$  is equal to the thickness of the shell or plate element,
- $-\rho_l$  is computed from the reinforcement areas computed in chapter [4](#page-4-0) for the current *combination*, as the minimum value between  $A_X$  and  $A_Y$ . These

*Ref : STFER\_WB 1.5.0 – Manual R001-EN 06/12/2018 Auteurs : E. Monroig Page 15 sur 19*

reinforcements are supposed to be anchored at a distance  $l_{bd} + d$ . When  $M \geq$ 0, the bottom reinforcements are used; when  $M < 0$ , the top reinforcements are used. In both cases  $\rho_l$  has an upper bound of 2%,

the recommended values for  $k$ ,  $C_{Rd,c}$  et  $k_1$  are used:

$$
k_1 = 0.15 \tag{34}
$$

$$
k = \min\left(1 + \sqrt{\frac{0.2}{d}}; 2\right) \tag{35}
$$

$$
C_{Rd,c} = \frac{0.18}{\gamma_c} \tag{36}
$$

- $v_{min}$  is defined according to national annex (NF EN 1992-1-1/NA §6.2.2 (1) NOTE), with a formula chosen by the user (*See User Manual [\[1\],](#page-18-1) property "Transverse Redistribution"*):
	- *Slabs with transverse redistribution* ( $\text{flag }v = 0$ ):

$$
v_{min} = 0.23 \cdot f_{ck}^{1/2}
$$

– *Beams and slabs without transverse redistribution* (flag\_v = 1):

$$
v_{min} = 0.035 \cdot k^{3/2} \cdot f_{ck}^{1/2}
$$

 $-$  *Walls* (flag  $v = 2$ ):

$$
v_{min} = 0.23 \cdot f_{ck}^{1/2}
$$

When  $V_{Ed} \leq V_{Rd,c}$  and  $V_{Ed} \leq V_{Rd,max}$  computed according to Equation (6.5), transverse reinforcements are not necessary. If any of these two conditions is not satisfied, necessary transverse reinforcements are computed according to the following chapter.

Equation (6.5) is reproduced below in the form of a maximum equivalent shear stress

$$
\tau_{Rd,max} = 0.5 \cdot \nu \cdot f_{cd} \tag{37}
$$

with

$$
\nu = 0.6 \left( 1 - \frac{f_{ck}}{250} \right) \tag{38}
$$

#### <span id="page-15-0"></span>**5.2.3. Resistance with transverse reinforcements**

#### <span id="page-15-1"></span>**5.2.3.1. Verification of compression stress in concrete struts**

Compression stress in concrete struts is verified by comparing the acting force  $V_{Ed}$ to the resisting force  $V_{Rd,max}$ , computed according to article 6.2.3 Equation (6.9), rewritten below in the form of a maximum equivalent shear stress:

$$
\tau_{Rd,max} = \frac{0.9 \cdot \alpha_{cw} \cdot v_1 \cdot f_{cd}}{\cot(\theta) + \tan(\theta)}
$$
(39)

*Ref : STFER\_WB 1.5.0 – Manual R001-EN 06/12/2018 Auteurs : E. Monroig Page 16 sur 19*

where:

- the lever arm z is taken equal to  $0.9 d$ ,
- the angle of transverse rebars is  $\alpha = 90^{\circ}$ ,
- the angle of concrete struts is  $\theta = 45^{\circ}$ ,
- the coefficient  $v_1$  that reduces the resistance of cracked concrete to shear forces is computed as follows (*See User Manual [\[1\]](#page-18-1), property "Method Calculation For nu\_1"*):
	- *Equal to nu* (flag\_nu = 0): apply article 6.2.3(3) NOTE 1, giving  $\nu_1 = \nu$ ;
	- *Alternative method* (flag\_nu = 1) apply article 6.2.3(3) NOTE 2 Equations (6.10aN) and (6.10bN), giving:
		- $v_1 = 0.6$  for  $f_{ck} \le 60$  MPa

- 
$$
v_1 = \max\left(0.9 - \frac{f_{ck}}{200}; 0.5\right)
$$
 for  $f_{ck} > 60 MPa$ 

and use 0.8  $f_{\text{vwd}}$  instead of  $f_{\text{vwd}}$  in [§5.2.3.2,](#page-16-1)

the coefficient  $\alpha_{cw}$  is defined according to national annex recommendations (NF EN 1992-1-1/NA §6.2.3 (3) NOTES 1 à 3):

$$
- \alpha_{cw} = 1 \qquad \text{if } 0 \le \sigma_{cp}
$$
  

$$
- \alpha_{cw} = 1 + \frac{\sigma_{cp}}{f_{ctm}} \qquad \text{if } -f_{ctm} \le \sigma_{cp} < 0
$$
  

$$
- \alpha_{cw} = 0 \qquad \text{if } \sigma_{cp} < -f_{ctm}
$$

For the specific case of a section entirely in tension, the coefficient is 0 and thus  $V_{Rd,max} = V_{Rd,c} = 0$  (this case is not handled by Eurocode).

#### <span id="page-16-1"></span>**5.2.3.2. Necessary transverse reinforcements**

The necessary transverse reinforcement area per unit area is computed according to article 6.2.3 Equation (6.8), which we reproduce below using equivalent shear stress:

$$
\frac{A_{sw}}{s} = \frac{b_w \cdot \tau_u}{0.9 \cdot f_{ywd} \cdot \cot(\theta)}\tag{40}
$$

If the compression stress of concrete struts is not verified (see  $\S 5.2.3.1$ ), the transverse reinforcement area is not computed and is replaced by value 999  $cm^2/m^2$ (error code).

#### <span id="page-16-0"></span>**5.2.4. Shear combined with tension**

In the case of shear combined with tension, the coefficient  $\alpha_{cw}$  is equal to 0 (see [§5.2.3.1\)](#page-15-1). The resistance of the section cannot be assessed by using the Eurocode equations.

In this case, the transverse reinforcement area is replaced by an arbitrary value 999  $cm^2/m^2$  (error code).

#### <span id="page-17-0"></span>**5.2.5. Results**

The following results are available as fields in Ansys Mechanical:

- transverse reinforcement area per unit area  $\left(\frac{A_{sw}}{s}\right)$ , see [§5.2.3.2;](#page-16-1)
- concrete equivalent shear stress  $(\tau_u)$ , see [§5.2.1;](#page-14-3)
- concrete resistant shear stress  $(\tau_{Rd,c})$ , see [§5.2.2;](#page-14-4)
- concrete maximal shear stress  $(\tau_{Rd,max})$ , see [§5.2.2](#page-14-4) and [§5.2.3.1.](#page-15-1)

# <span id="page-18-0"></span>**6. BIBLIOGRAPHY**

- <span id="page-18-1"></span>[1] Reinforcement Design V1.0 – User Manual. Phimeca Engineering and Stabilis, December 2018.
- <span id="page-18-3"></span>[2] NF EN 1992-1-1: Eurocode 2 – design of concrete structures – Part 1-1: general rules and rules for buildings.
- [3] NF EN 1992-1-1/NA: Eurocode 2: Design of concrete structures Part 1-1: General rules and rules for buildings – National annex to NF EN 1992-1-1:2005 – General rules and rules for buildings.
- <span id="page-18-2"></span>[4] Alain CAPRA et Jean-Francis MAURY : Calcul automatique du ferraillage optimal des plaques ou coques en béton armé. 36(367). ISSN 0020-2568.
- [5] Jean-Marie PAILLE. Calcul des structures en béton : Guide d'application de l'Eurocode 2. 3 <sup>e</sup> Edition, AFNOR / Eyrolles, 2016.